# **Espace Core**

Espace de travail collaboratif mis à disposition par le CNRS : *Accès partageable avec tous les acteurs d'un projet, dans et hors CNRS* 

Partage de documents et d'informations Planification et consultation de taches Etc., 

Fonctionnalités principales : Partage de fichiers avancé (gestion de version...) Modification de documents Office directement via le navigateur Fonctions de co-édition (mise à jour d'un document, à plusieurs, en même temps)

Espace administré par Emilie Cornillaux du CIRM pour le RNBM

L'espace Core Correspondants : https://labs.core-cloud.net/ou/RNBM/pcmath/correspondants/SitePages/ Accueil.aspx Aide sur l'espace Core : https://aide.core-cloud.net/core/Pages/Formule-decouverte-utilisateurs.aspx

1 

**PCMath** 

# **Espace Core**

- Les espaces CoRe s'appuient sur des contrôles d'accès délégués aux propriétaires de chacun des espaces.
- Si d'aventure, en voulant accéder à un espace, vous obtenez cet écran, cela veut tout simplement dire que vous n'êtes pas autorisé(e) à accéder à l'espace. Autrement dit, les responsables de l'espace ne vous ont pas (encore) autorisé à accéder à leur espace.

### Dites-nous pourquoi vous devez accéder à ce site.

Tapez votre message ici

Envoyer une demande

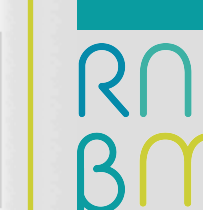

### **Espace Core**

Cette page vous permet de faire une demande d'accès aux responsables de l'espace en explicitant les raisons de votre demande et en précisant l'URL que vous souhaitez atteindre. Le bouton " **Envoyer** " envoie la requête aux responsables. Vous recevrez un mail indiquant que votre demande a été acceptée ou refusée.

#### Dites-nous pourquoi vous devez accéder à ce site.

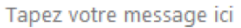

Envoyer une demande

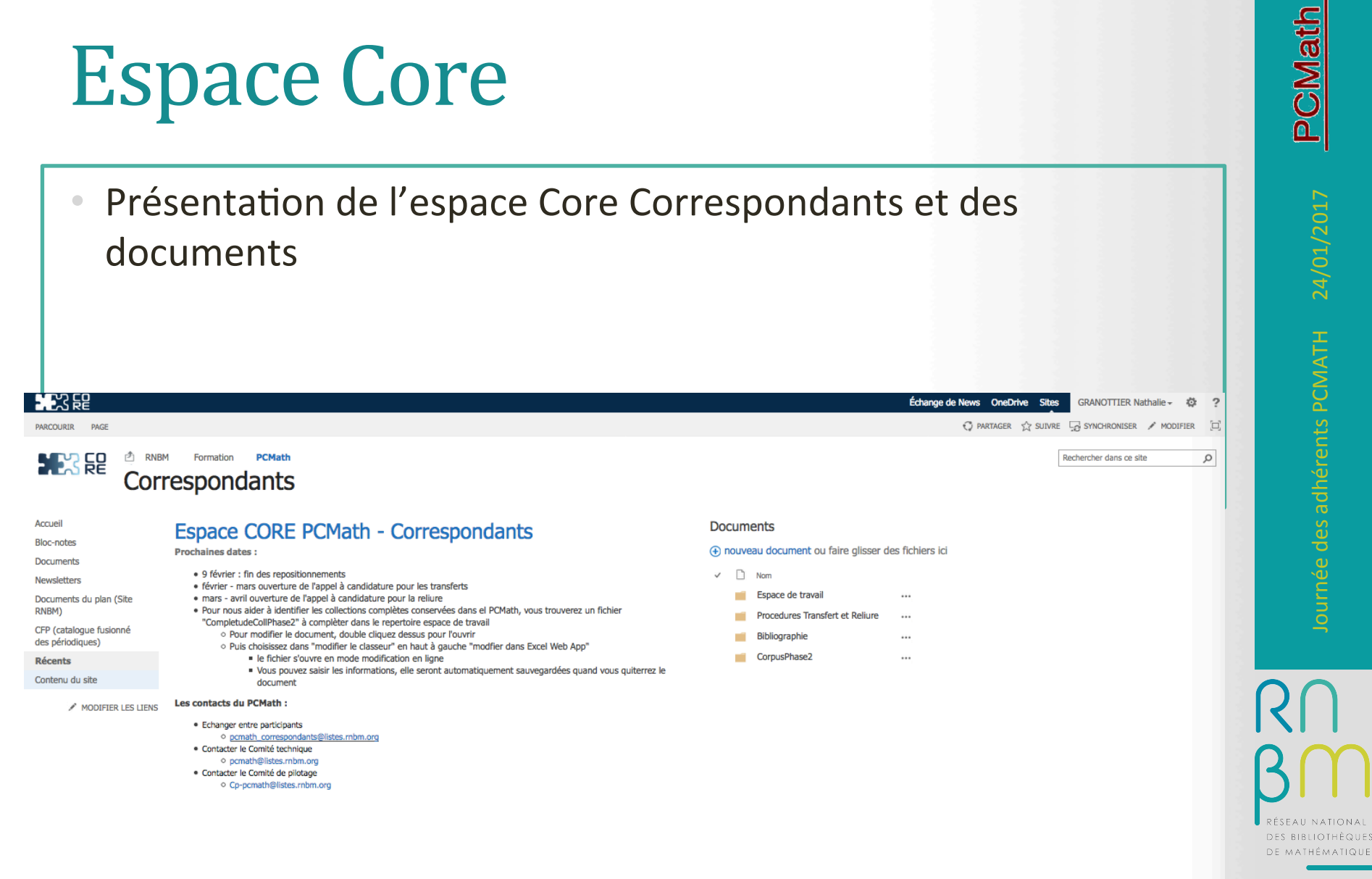

Designed and powered by OB

5 

# **Espace Core**

Pour modifier le document :

Modifier le classeur : Modifier dans Excel ou Modifier dans Excel Web App.

Enregistrement du document sur son poste ou modifications et enregistrement directement en ligne.

Il est à noter que les **Office Web App** permettent la **coédition**. Vous pouvez donc travailler simultanément à plusieurs sur le même document. 

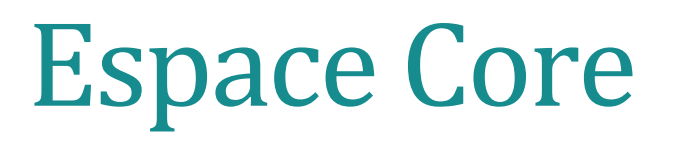

Lien vers l'espace Core sera prochainement sur le site web du RNBM 

Si des questions : contacter pcmath@listes.rnbm.org

6